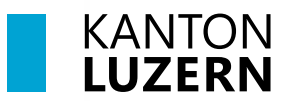

## **Berufsbildungszentrum Gesundheit und Soziales**

## **Druckereinrichtung – COPE**

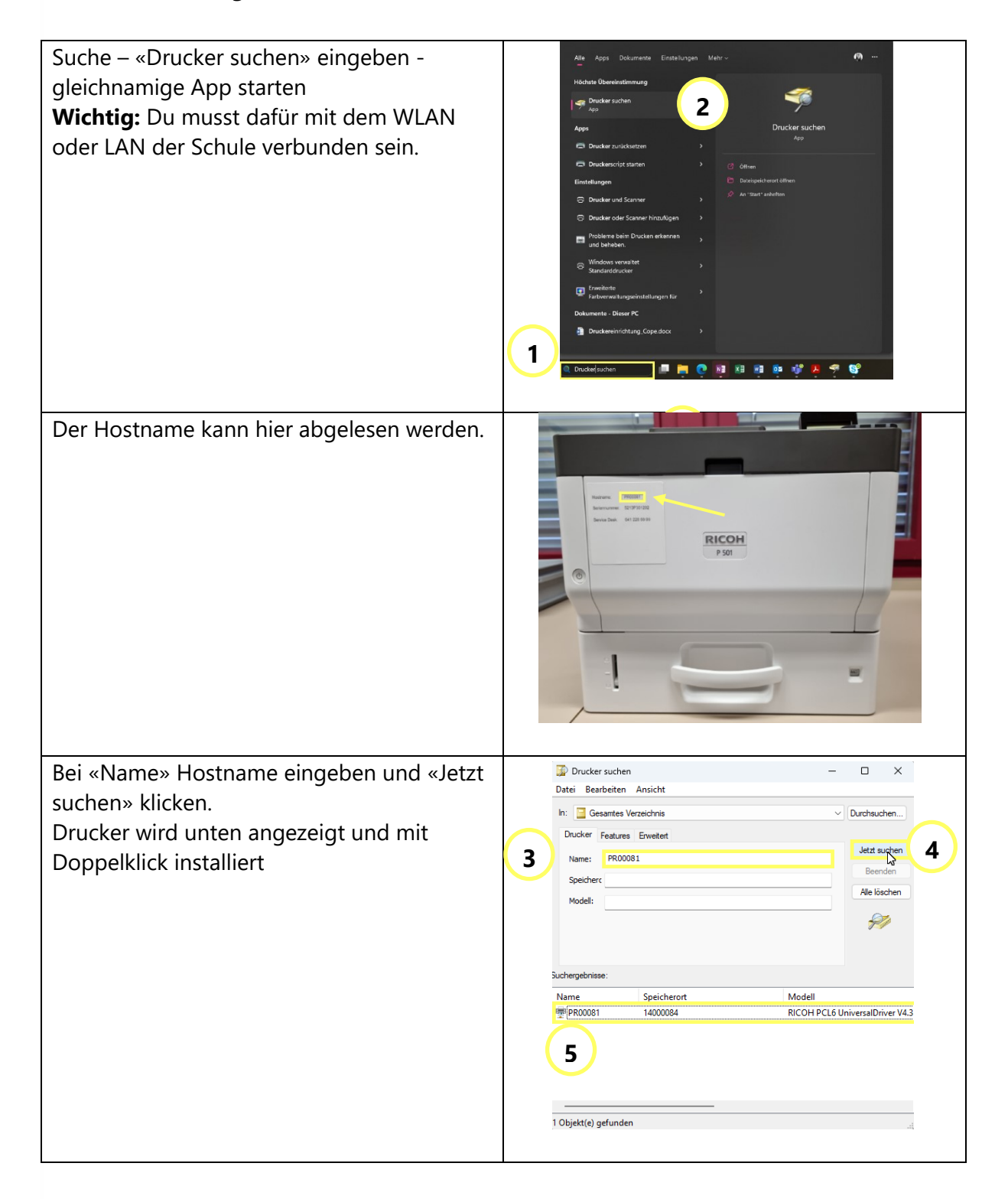

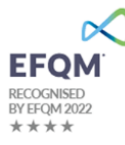

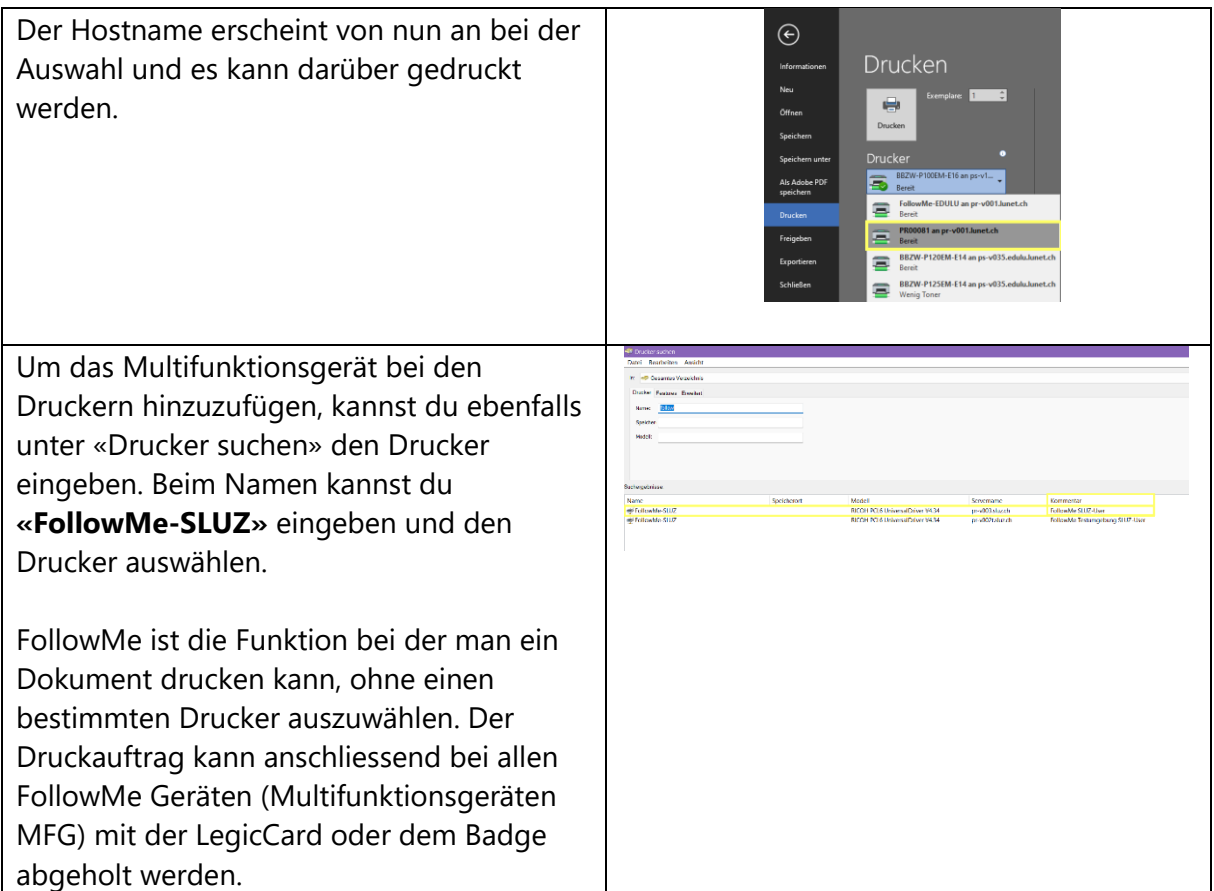